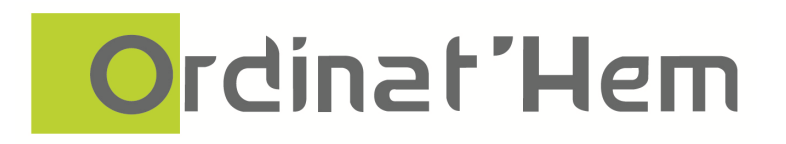

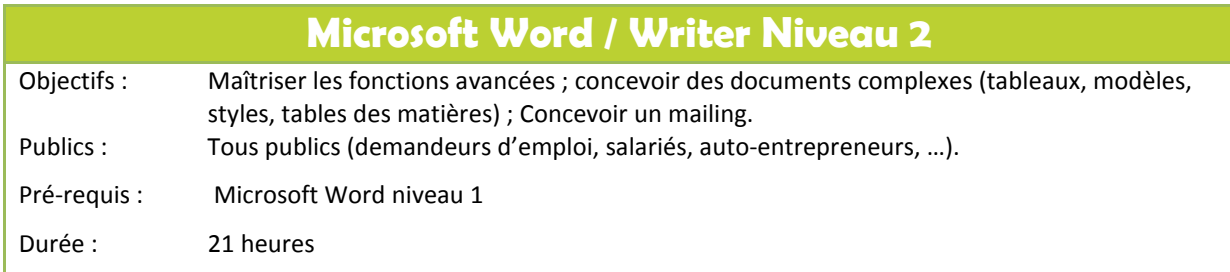

## Programme de la formation

## **Rappel des commandes et des fonctions de base de Microsoft Word Publipostage**

- Comprendre l'objectif et le principe du publipostage.
- Mailing : concevoir un mailing, créer un document principal, créer un fichier de données, exécuter le mailing, limiter la fusion à certains enregistrements
- Réaliser des étiquettes et des enveloppes

## **Créer des modèles de documents et des formulaires**

• Modèles : créer un modèle. enregistrer un modèle de document, transformer un document en modèle, lier un document à un modèle

- Styles : concevoir des styles, modifier un style, utiliser les styles d'un autre modèle
- Créer un formulaire
- Utiliser un formulaire

## **Longs documents**

- Section : générer un saut de section, présenter du texte sur plusieurs colonnes, insérer un saut de colonne
- Note de bas de pages : créer des notes, gérer les notes existantes, modifier la numérotation des notes
- Plan : créer un plan, attribuer un niveau hiérarchique à un paragraphe
- Table : construire une table des matières, table des index, table des illustrations